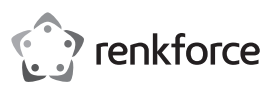

# **Istruzioni Chiavetta Bluetooth® 4.0 N°. 2252305**

### **Utilizzo conforme**

Il prodotto viene utilizzato per collegare un dispositivo Bluetooth® wireless ad un computer che funge da trasmettitore e ricevitore Bluetooth®.

Il prodotto supporta diversi protocolli Bluetooth®. Permette di collegare tra loro computer e altri dispositivi Bluetooth®, come ad esempio scanner. Il prodotto consente quindi il trasferimento senza fili di file tra dispositivi compatibili. Possono essere collegati dispositivi periferici come mouse, tastiera e stampanti. La musica può essere ascoltata via Bluetooth® per esempio con delle cuffie o degli altoparlanti. L'alimentazione viene fornita tramite la porta USB del computer collegato.

L'uso è consentito solo in ambienti chiusi e non all'aperto. Bisogna assolutamente evitare il contatto con l'umidità, per esempio in una stanza da bagno.

Per motivi di sicurezza e di autorizzazioni il prodotto non deve essere trasformato e/o modificato. Nel caso in cui il prodotto venga utilizzato per scopi diversi da quelli precedentemente descritti, potrebbe subire dei danni. Inoltre un utilizzo inappropriato potrebbe causare pericoli quali cortocircuiti, incendi, scosse elettriche ecc. Leggere attentamente le istruzioni per l'uso e conservarle con cura. Consegnare il prodotto ad altre persone solo insieme alle istruzioni per l'uso.

Il prodotto è conforme ai requisiti di legge nazionali ed europei. Tutti i nomi di aziende e le denominazioni di prodotti ivi contenuti sono marchi dei rispettivi titolari. Tutti i diritti riservati.

### **Contenuto della confezione**

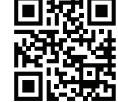

## • Chiavetta Bluetooth® 4.0

• Istruzion

### **Istruzioni per l'uso aggiornate**

È possibile scaricare i manuali d'uso aggiornati al link www.conrad.com/downloads o con la scansione del codice QR. Seguire le istruzioni sul sito web.

### **Spiegazione dei simboli**

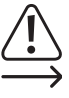

Il simbolo con il punto esclamativo nel triangolo indica note importanti nel presente manuale, che devono essere assolutamente rispettate.

Il simbolo freccia indica particolari note e consigli per l'uso.

#### **Avvertenze per la sicurezza**

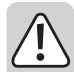

**Leggere attentamente le istruzioni per l'uso e rispettare in particolare le avvertenze per la sicurezza. Nel caso in cui non vengano osservate le avvertenze per la sicurezza e le indicazioni relative all'utilizzo conforme contenute in queste istruzioni per l'uso, non ci assumiamo alcuna responsabilità per eventuali danni a cose o persone risultanti. Inoltre in questi casi si estingue la garanzia.**

### **a) Generalità**

- Questo prodotto non è un giocattolo. Tenerlo fuori dalla portata dei bambini e degli animali domestici.
- Non lasciare incustodito il materiale di imballaggio. Potrebbe trasformarsi in un pericoloso giocattolo per i bambini.
- Proteggere il prodotto dalle temperature estreme, dalla luce solare diretta, da forti vibrazioni, dall'eccessiva umidità, dal bagnato, da gas, vapori o solventi infiammabili.
- Non sottoporre il prodotto ad alcuna sollecitazione meccanica.
- Nel caso non sia più possibile l'uso sicuro, disattivare il prodotto ed evitare che possa essere utilizzato in modo non intenzionale. L'uso sicuro non è più garantito se il prodotto:
	- presenta danni visibili
	- non funziona più correttamente,
	- è stato conservato per periodi prolungati in condizioni ambientali sfavorevoli oppure
- è stato esposto a considerevoli sollecitazioni dovute al trasporto.
- Maneggiare il prodotto con cautela. Urti, colpi o la caduta anche da un'altezza minima potrebbero danneggiarlo.
- Osservare anche le avvertenze per la sicurezza e le istruzioni per l'uso degli altri dispositivi a cui viene collegato il prodotto.
- Rivolgersi a un esperto in caso di dubbi relativi al funzionamento, alla sicurezza o alle modalità di collegamento del prodotto.
- Far eseguire i lavori di manutenzione, adattamento e riparazione esclusivamente a un esperto o a un'officina specializzata.
- In caso di ulteriori domande a cui non viene data risposta in queste istruzioni per l'uso, rivolgersi al nostro servizio clienti tecnico oppure ad altri specialisti.

### **Messa in funzione**

- Inserire la chiavetta Bluetooth® 4.0 in una porta USB-A libera del computer.
- Il prodotto è Plug and Play. Bluetooth® viene attivato sul computer. I driver necessari vengono rilevati e installati automaticamente, se necessario.
- Accendere il dispositivo Bluetooth® e renderlo visibile anche per altri dispositivi Bluetooth® nelle vicinanze. In questo modo il computer può rilevarli.
- Configurare il dispositivo riconosciuto sul PC come accoppiato. I passaggi richiesti variano a seconda del sistema operativo e dei requisiti. Seguire le istruzioni per l'uso del sistema operativo oppure osservare le istruzioni per l'uso del software.
- Durante il funzionamento del dispositivo, il LED della chiavetta Bluetooth® 4.0 lampeggia in verde.

# **Suggerimenti e consigli**

- Si noti che la qualità della connessione Bluetooth® diminuisce con l'aumentare della distanza. Generalmente la velocità di trasmissione durante la trasmissione dei dati diminuisce all'aumentare della distanza. In presenza di ostacoli o quando si va oltre la portata radio, cessa la connessione.
- Se vengono azionati contemporaneamente diversi dispositivi Bluetooth® tramite una o la stessa chiavetta Bluetooth® 4.0, il collegamento può non essere del tutto stabile. Per esempio, ascoltare musica tramite un auricolare Bluetooth® può portare all'arresto della riproduzione se un altro dispositivo accoppiato utilizza contemporaneamente la stessa connessione Bluetooth®.

### **Manutenzione e pulizia**

- Il prodotto non ha bisogno di particolare manutenzione. La manutenzione o le riparazioni possono essere effettuate solo da uno specialista o da un'officina specializzata. Non bisogna mai assolutamente né aprire né smontare il prodotto. L'interno del prodotto tra l'altro non contiene nessun componente su cui si debba effettuare manutenzione.
- Prima della pulizia, scollegare il prodotto dall'alimentazione (porta USB).
- Non immergere il prodotto in acqua.
- Per la pulizia del lato esterno è sufficiente utilizzare un panno asciutto, morbido e pulito.
- La polvere può essere facilmente rimossa con l'ausilio di un pennello dalle setole lunghe, morbide e pulite.
- Per la pulizia non utilizzare in nessun caso detergenti aggressivi, alcol o altri solventi chimici, perché potrebbero danneggiare la superficie o compromettere la funzionalità del prodotto stesso.

### **Dichiarazione di conformità (DOC)**

Con la presente Conrad Electronic SE, Klaus-Conrad-Straße 1, D-92240 Hirschau, dichiara che questo prodotto soddisfa la direttiva 2014/53/UE.

 $\rightarrow$  Il testo integrale della dichiarazione di conformità UE è disponibile al seguente indirizzo Internet: www.conrad.com/downloads

Scegliere la lingua cliccando sulla bandiera corrispondente ed inserire il codice componente del prodotto nel campo di ricerca; si ha poi la possibilità di scaricare la dichiarazione di conformità UE in formato PDF.

### **Smaltimento**

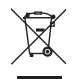

I dispositivi elettronici sono materiali riciclabili e non devono essere smaltiti tra i rifiuti domestici. Alla fine della sua durata in servizio, il prodotto deve essere smaltito in conformità alle disposizioni di legge vigenti.

In questo modo si rispettano gli obblighi di legge contribuendo al contempo alla tutela ambientale.

#### **Dati tecnici**

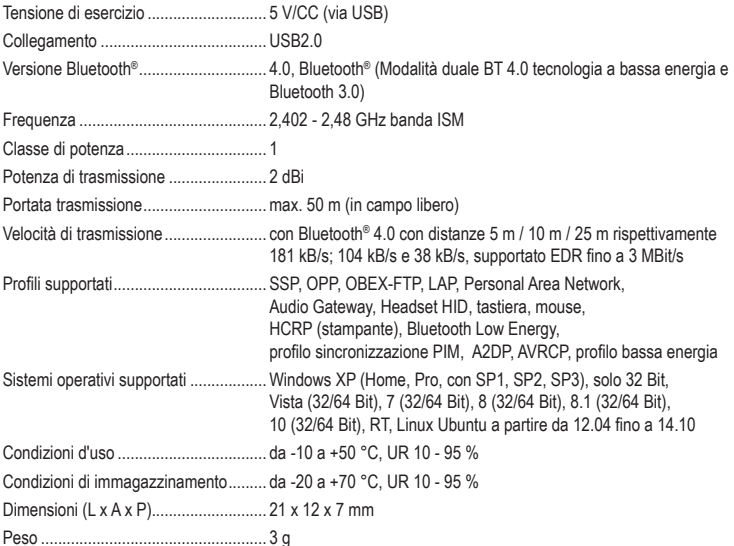

Questa è una pubblicazione da Conrad Electronic SE, Klaus-Conrad-Str. 1, D-92240 Hirschau (www.conrad.com). Tutti i diritti, compresa la traduzione sono riservati. È vietata la riproduzione di qualsivoglia genere, quali fotocopie, microfilm o memorizzazione in attrezzature per l'elaborazione elettronica dei dati, senza il permesso scritto dell'editore. È altresì vietata la riproduzione sommaria. La pubblicazione corrisponde allo stato tecnico al momento della stampa. Copyright 2020 by Conrad Electronic SE. \*2252305\_v1\_0420\_02\_JC\_m\_(1)\_IT